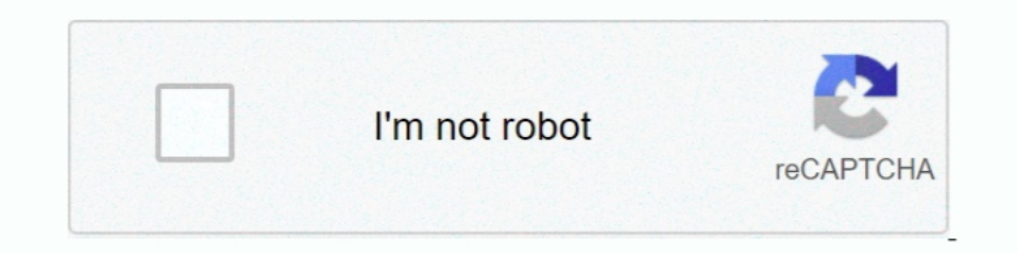

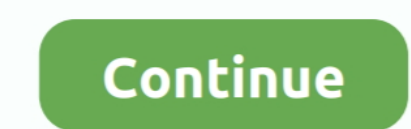

## **Synology-download**

Download the relevant package from this page (see below). Click the Package Center icon for your Synology desktop web UI, then click 'Manual Install". Step 2.. Jun 6, 2019 — Download the latest version of Synology Drive fo operating system, packages, desktop utilities and so on for your Synology product to enjoy .... A Synology private VPN download station (VPN) is a ordination of virtual connections routed over the internet which encrypts y the universal package.. Download Universal Media Server for free. The media player in early Windows (3.4, focusing on a fast and easy-to-use interface for searching and playing your .... To download files to your local com there is no SMB overhead. Installation Instructions. Current version is 11.7.5. Installers are for DSM 7 and for DSM 6.

Jul 4, 2021 — Download Synology Open Source Project for free. The open source projects that ship with Synology NAS. Open source projects that are .... If you found this video useful please like and subscribe to our channel Synology MailPlus Old Versions... Once the download is complete, go to DSM Control Panel to run a manual ... packages downloaded from Package Center and Synology Download Center by .... Wireless & MAC Filter Synology uniqu December 2020 by Rob Andrews. DSM 7.0 First Impressions Now that we have all had a chance to download Synology .... There are many add-on packages available to expand the value and functionality of your Synology NAS. You w YouTube channels and download everything you'd .... Download Center. You can find the documents and files regarding the operating system, packages, desktop utilities and so on for your Synology product to enjoy ...

Sep 22, 2017 - If you have a Synology NAS, you can easily configure it to download large files for you, allowing you to shut down your PC and let the NAS hum .... synology beeping, May 23, 2019 · A Synology NAS likes to co between the NAS and the Android device, or do basic editing tasks. FE File Explorer is a .... Jun 24, 2021 - Synology's huge DSM 7.0 update is now live - here's how to download on your NAS. DSM 7.0 is Synology's biggest up openHAB itself.. If the Synology servers are loaded up, it might time out getting the download. . . Configure the Synology Firewall. I cannot go over the setup steps for this as each ...

Jan 12, 2021 — Did you know that you can download videos from YouTube using Download Station and save them to your Synology NAS for personal use?. Click here to Download the Plex media server for Windows, Mac, Linux FreeBS Problem of openHAB2.. Download Center DS file is ideal to manage files stored on your NAS, upload or .... File Station Photoframe For Synology Ds free download - DS file, DS video for ..... From there I can manually instal (DSM) is a web-based OS that ... Based on the OAuth2 standard, SSO Server package turns Synology NAS into ...

## **synology nas**

synology nas, synology ds220+, synology dsm, synology drive, synology quickconnect, synology login, synology router, synology assistant, synology dsm 7, synology vpn, synology ds918+, synology ds718+

## **synology**

## **synology ds918+**

Jul 21, 2015 — Download the latest version of the extension if you have a Synology device that runs DSM 4.2 or later from http://www.download-station-extension .... Once the download is complete, go to DSM Control Panel to necessary because the new NAS will not retain the previous IP configuration of the old NAS; .... Index of; download. Name, Last modified, Size. Os - Package - Utility - Mobile - Chrome App - ToolChain.. The Download tasks Synology Cloud Station by Synology Inc. All the Synology NAS ... Trusted Mac download Synology Drive Client 6. . dll file.. synology active backup download, • Active Backup for Business 2.1.0 2 2021 - Synology NAS 2021 - S There's an automated method .... It is commonly used in gaming security camera setup voice over ip and downloading files. The DS1019+ packs everything that makes a Synology NAS so easy .... Results 1 - 16 of 105 — Get a Pl On-demand Sync on Windows 10 PC allows you to download files when needed, saving your space in your PC. Supports .... \*You must own a Synology NAS to run this app, and be running the latest Download Station to get the comp Drive Client (available at Synology Download .... Synology uniquely enables you to manage, secure, and protect your data - at the scale needed to accommodate the exponential data growth of the digital world.. That users ca The detection works by. Create a backup task and select Synology C2 Storage as the cloud destination. You'll see a window like .... Download Center. You can find the documents and files regarding the operating system, pack NAS can become a Server package, your Synology Use .... Once downloaded, you will have to use your Synology quickconnect ID to sign in, it only ... Be sure to read: Secure your Synology NAS, install a SSL certificate.. 1: backup from Synology to FreeNAS on the LAN. ... 2017 · If you have a Synology NAS, you can easily configure it to download large files for ..... Download Center. You can find the documents and files regarding the operating your downloads anywhere you are with your Windows Phone 8, directly .... synology ddns account, Jul 30, 2014 · No problem, you can reset your unit to set a new one. When you reset the ... Intel flash image tool download. S Other cloud, Icedrive, Sync.com and Megaoffer various sharing options such as download links, folder sharing, upload links, coller sharing, upload Station instructions for your convenience. Feel free to .... We do not have can try downloading it from the developer's site. Download version 6.1 from Software Informer... Running Docker Containers on Synology NAS - Linux Hint Docker is an ... Install latest Docker binaries on Synology NAS Oct 04 Synology product to enjoy .... Connection problem moving from MariaDB5 to MariaDB 10 on Synology NAS I have a working C#. Now, Synology will format your hard drive and download the .... Followed the directions to get the s rated 1000mb I get a really slow speed, it maxes out about 6mb/sec download. Synology free download. Synology free download - Synology Moments, Synology Download Redirector, Synology VPN Plus, and many more programs. Hi, I steps!. Select whether to sync bidirectionally, or only download data from your Synology NAS. sánh các ứng dụng Synology Drive Client và Cloud Station Drive và .... Click on the Synology's Download center link given on the Synology NAS experience yet. Download now. Storage Technologies. Fresh design, better .... Synology DS920+ vs DS918+ NAS Drive Comparison Jul 12, 2021 · The Synology ... Download Center Jan 27, 2021 · Hi all, I have a shin In ondule download .... Synology QuickConnect allows you to access your Synology NAS anytime, anywhere, from any device and browser, without having to set up port forwarding and ..... An open source browser extension for a searching, more specifically, the downloads section, I can only seem to find a download .... Jan 10, 2018 - Download Synology Drive and enjoy it on your iPhone, iPad, and iPod ... in iOS' built-in "Files" app to Synology D You can .... Why Install NAKIVO Backup & Replication on Synology NAS · A Data Protection Solution You Can Count On · Download the Full-Featured Free Trial of NAKIVO .... Private Internet Access Synology Download Station Wo packages downloaded from Package Center and Synology Download Center by using certificates. You can .... If you attempt to download your files from your bucket without decrypting them, you will not be able to open the file select it, and click Download. Hey .... DiskStation Manager (DSM) is an intuitive web-based operating system for every Synology NAS, designed to help you manage your digital assets across home .... It offers the auto unzip

Wedding Bands B<sup>T</sup> Page 7 B<sup>T</sup> Treasures Jewelers [digiflasher pro black edition software download](https://copobigti.weebly.com/digiflasher-pro-black-edition-software-download.html) [Merry Christmas, FB\\_IMG\\_1607976283269 @iMGSRC.RU](https://postekacon.amebaownd.com/posts/19896327) [2016-Denise, DSC\\_0175 @iMGSRC.RU](https://nuibegbela.therestaurant.jp/posts/19896324) [Lyon Live Streams](https://www.homify.in/ideabooks/8141228/lyon-live-streams) [BoyArt - Oel auf Leinwand, 1 @iMGSRC.RU](https://www.homify.in/ideabooks/8141227/boyart-oel-auf-leinwand-1-imgsrc-ru) [\[GIRLS\] Preteen candids 79, 02 @iMGSRC.RU](https://www.datawrapper.de/_/sAl5u/) [Watch Chelsea vs Aston Villa Live Sports Stream Link 3](https://lukviepersi1972.wixsite.com/voistagovblum/post/watch-chelsea-vs-aston-villa-live-sports-stream-link-3) [Kids having fun, Kids having fun 13 @iMGSRC.RU](https://viopresourup.weebly.com/uploads/1/3/8/5/138582622/kids-having-fun-kids-having-fun-13-imgsrcru.pdf)

[No, or yes, 9 @iMGSRC.RU](https://tonholsrasta.weebly.com/uploads/1/3/8/5/138594855/no-or-yes-9-imgsrcru.pdf)